UNIVERSITY OF CAMBRIDGE INTERNATIONAL EXAMINATIONS International General Certificate of Secondary Education

## MARK SCHEME for the November 2005 question paper **www.PapaCambridge.com**

## 0420 COMPUTER STUDIES

0420/01 Paper 1, maximum raw mark 100

This mark scheme is published as an aid to teachers and students, to indicate the requirements of the examination. It shows the basis on which Examiners were initially instructed to award marks. It does not indicate the details of the discussions that took place at an Examiners' meeting before marking began. Any substantial changes to the mark scheme that arose from these discussions will be recorded in the published Report on the Examination.

All Examiners are instructed that alternative correct answers and unexpected approaches in candidates' scripts must be given marks that fairly reflect the relevant knowledge and skills demonstrated.

Mark schemes must be read in conjunction with the question papers and the Report on the Examination.

The minimum marks in these components needed for various grades were previously published with these mark schemes, but are now instead included in the Report on the Examination for this session.

*•* CIE will not enter into discussion or correspondence in connection with these mark schemes.

CIE is publishing the mark schemes for the November 2005 question papers for most IGCSE and GCE Advanced Level and Advanced Subsidiary Level syllabuses and some Ordinary Level syllabuses.

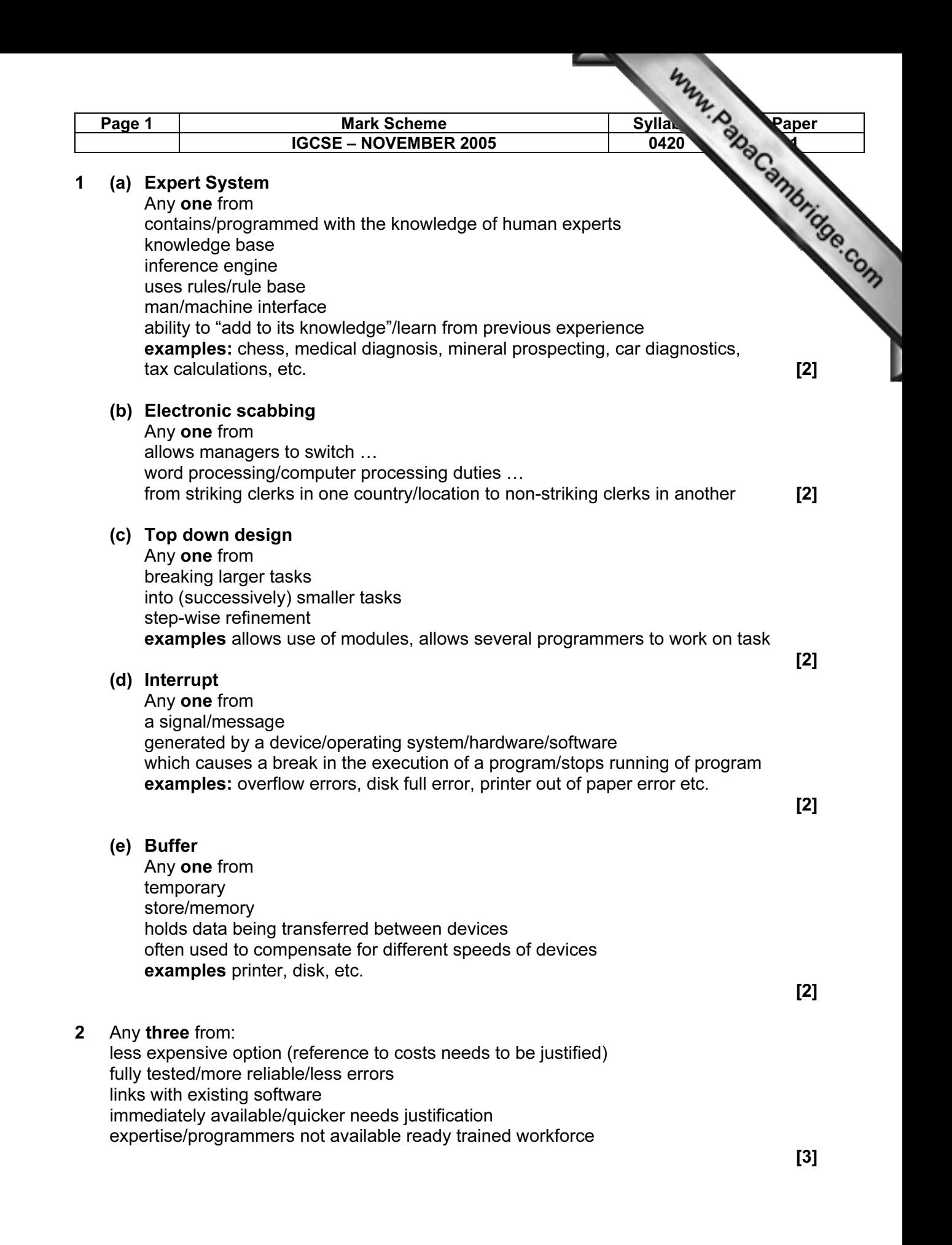

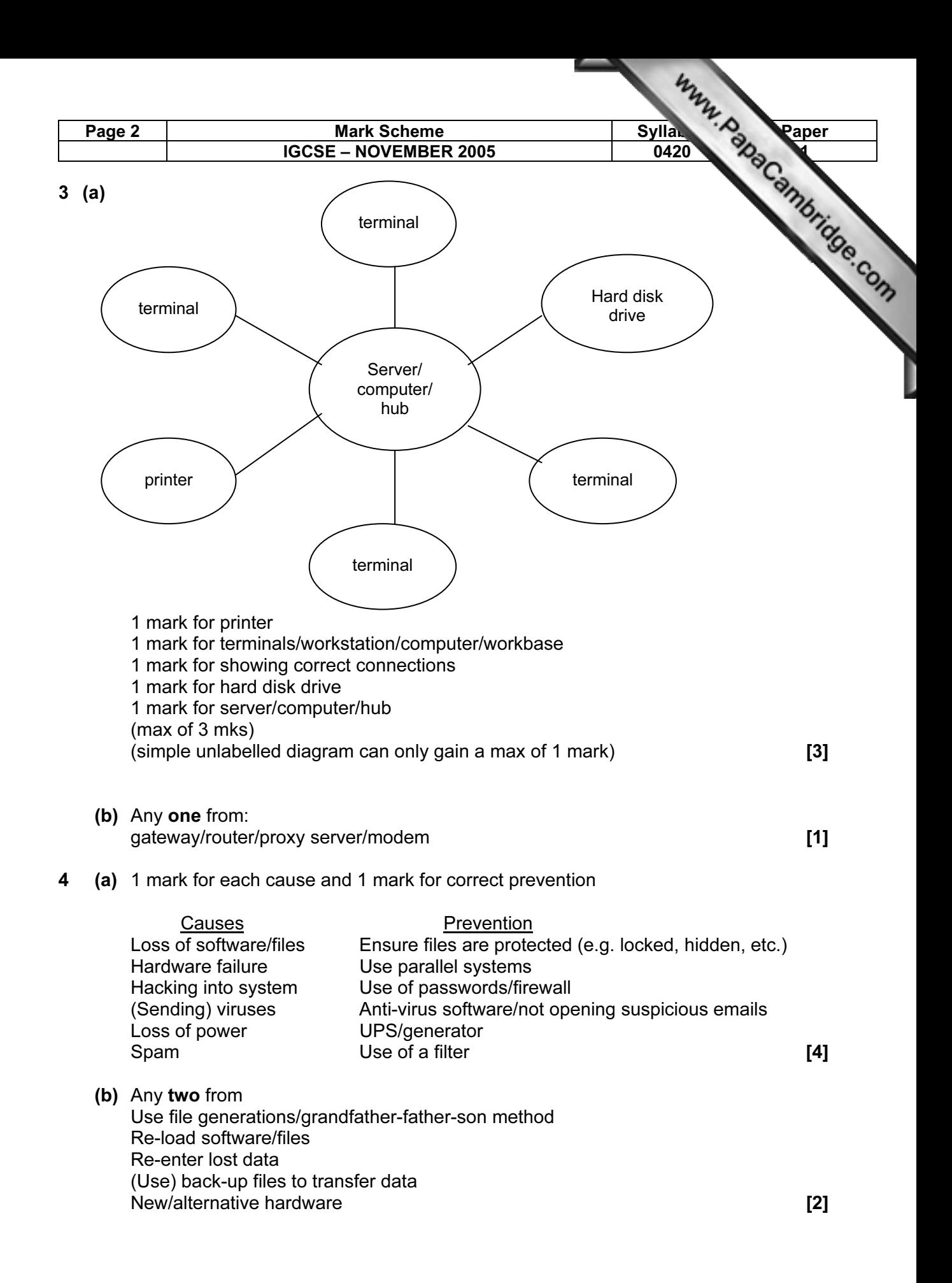

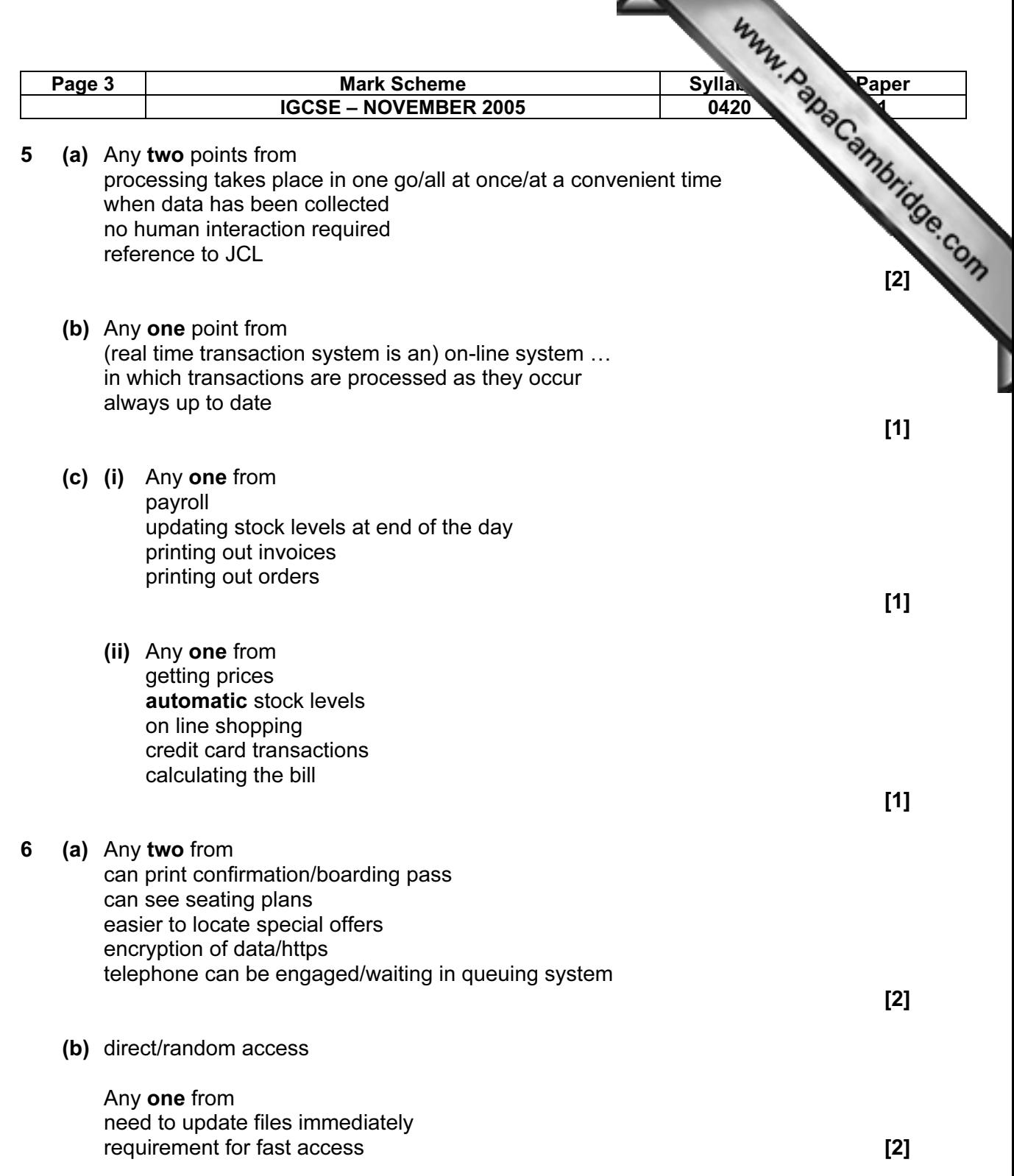

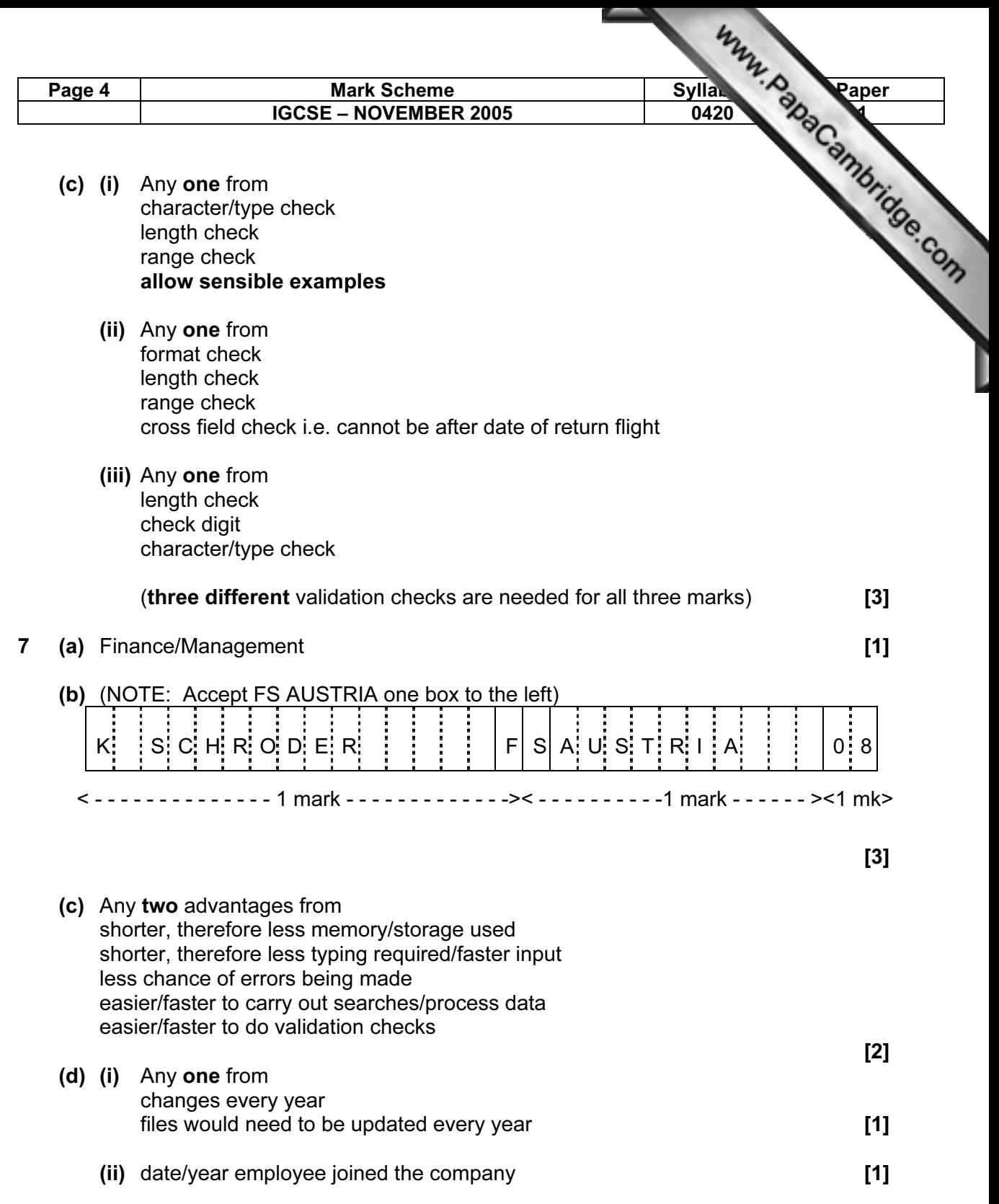

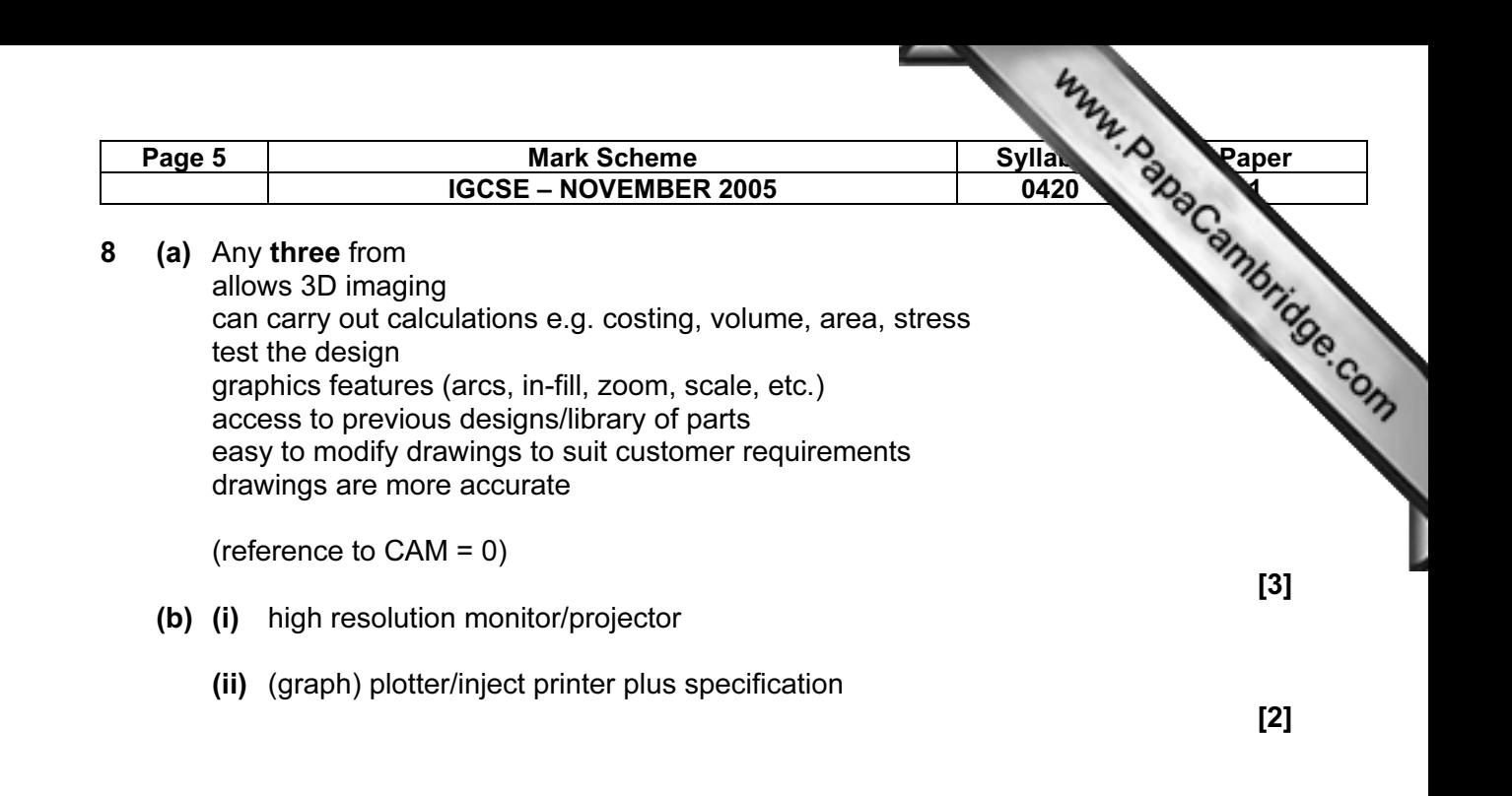

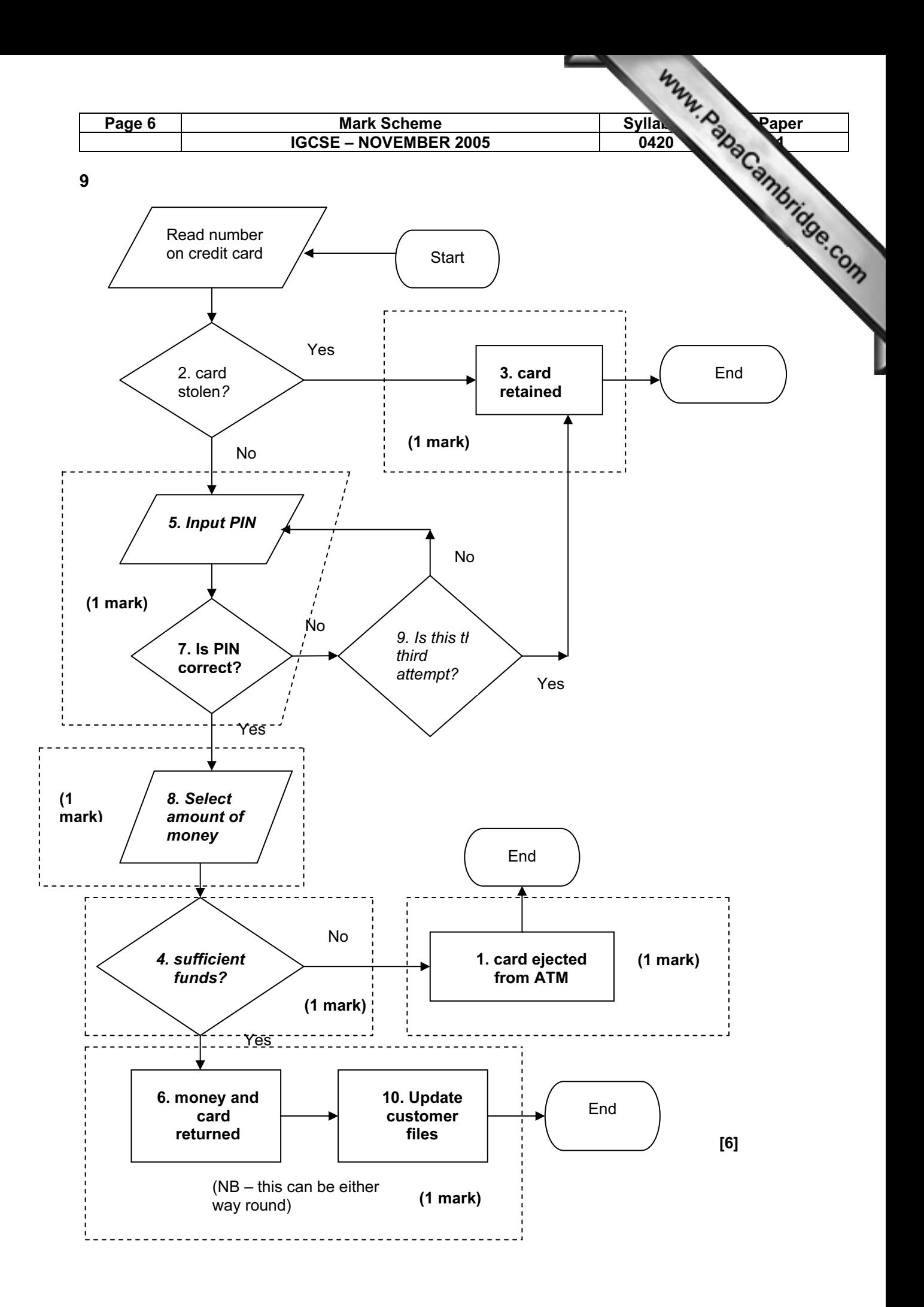

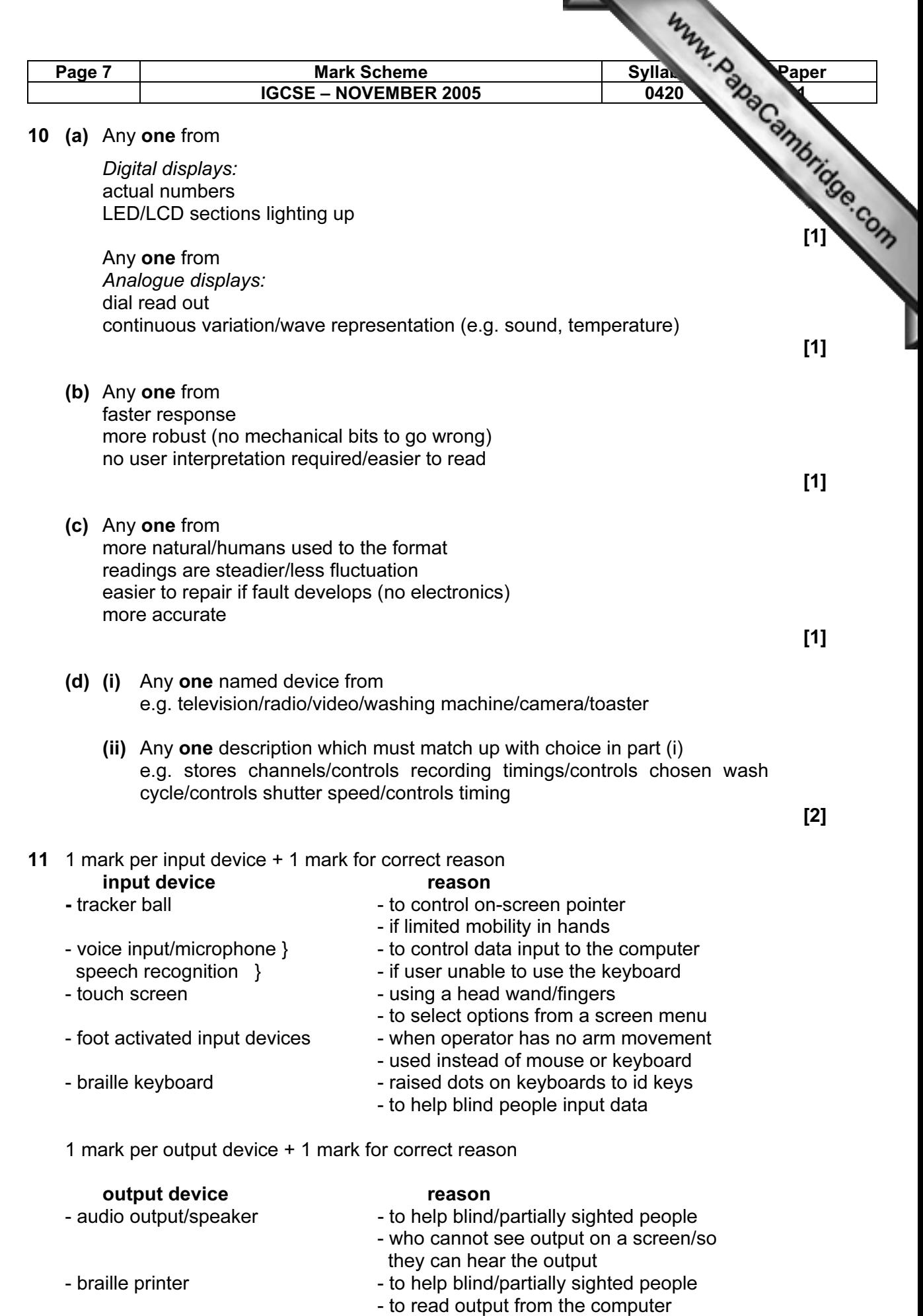

 $[4]$ 

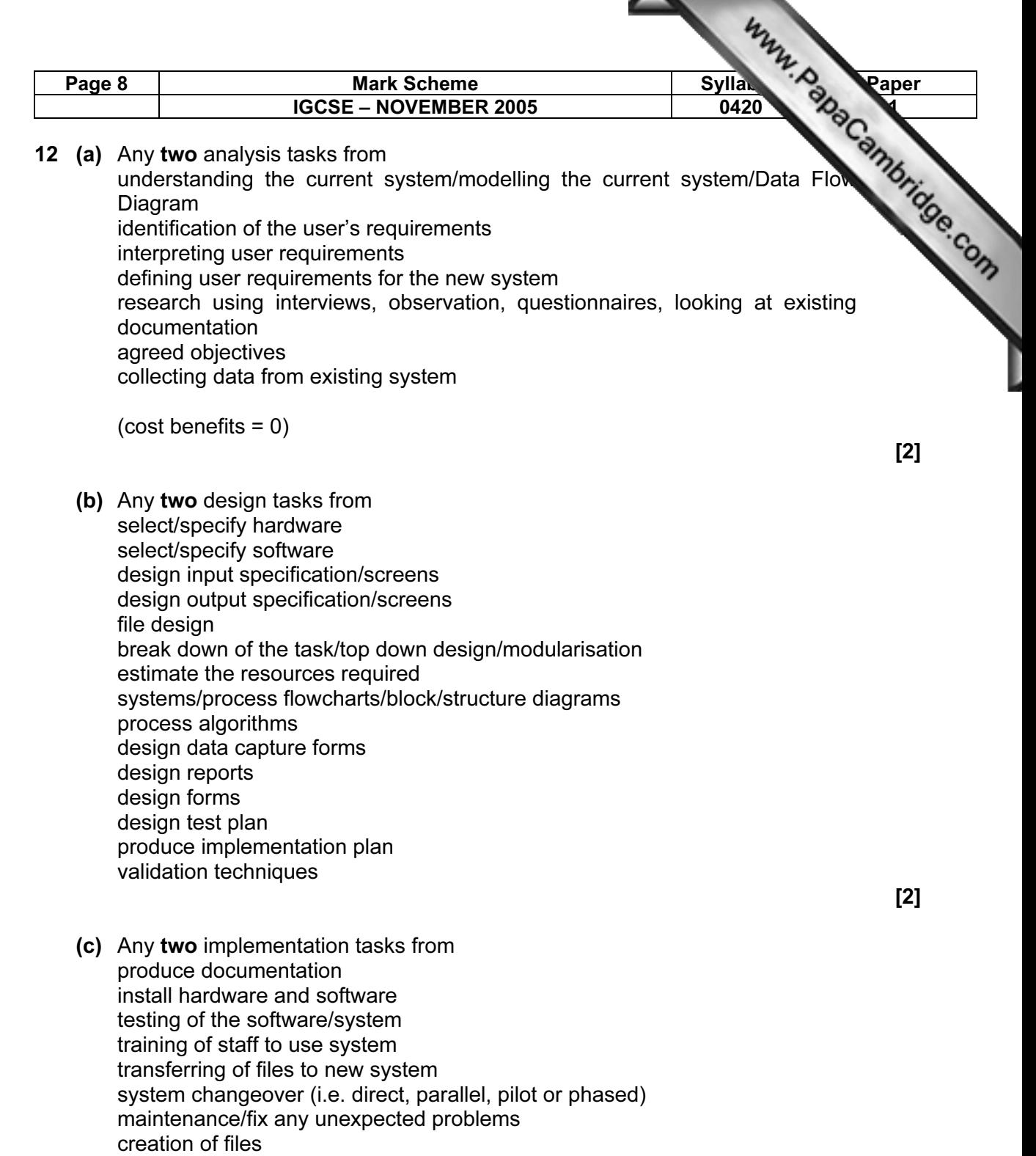

**COLOR** 

(test strategy = 0)

 $[2]$ 

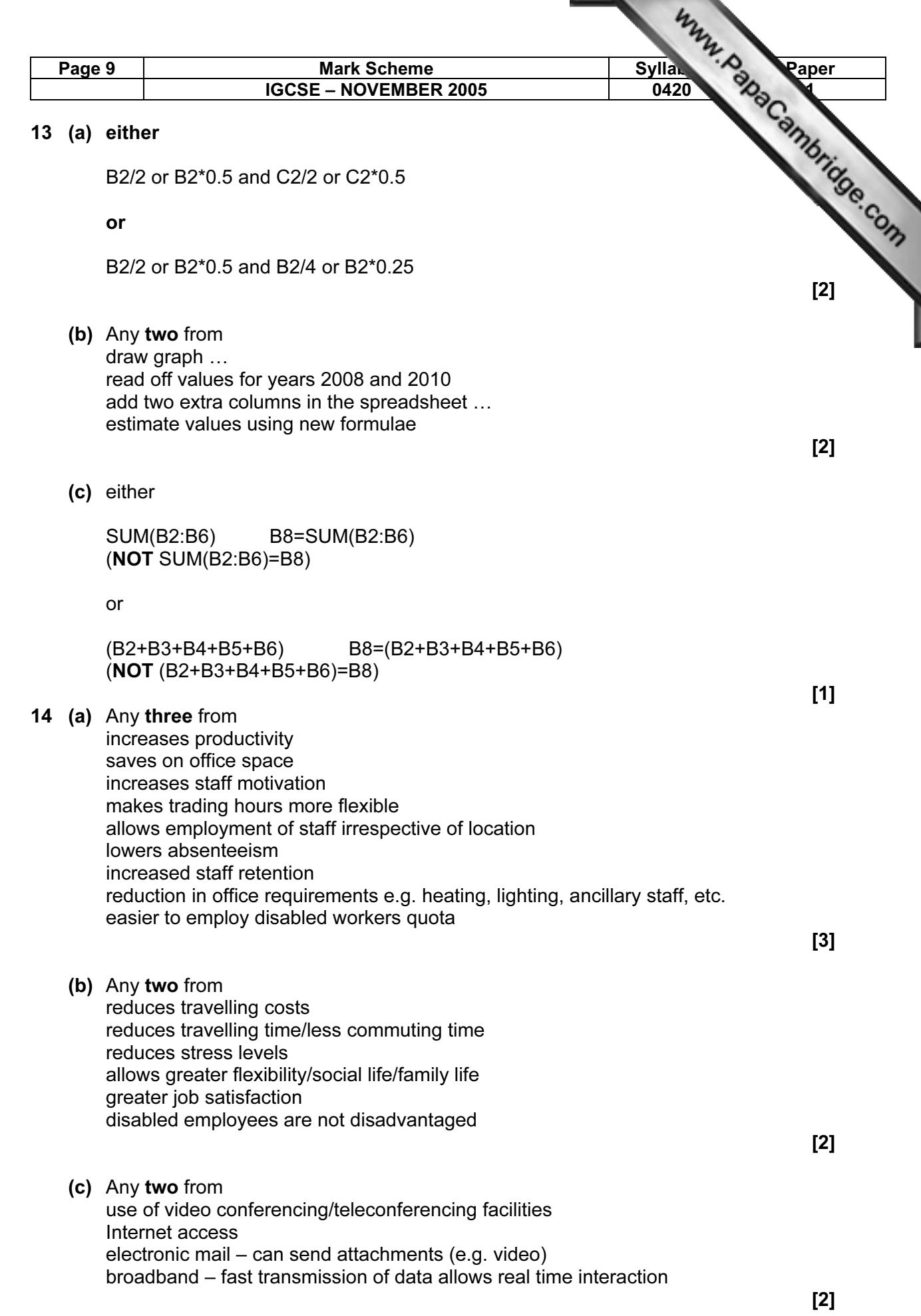

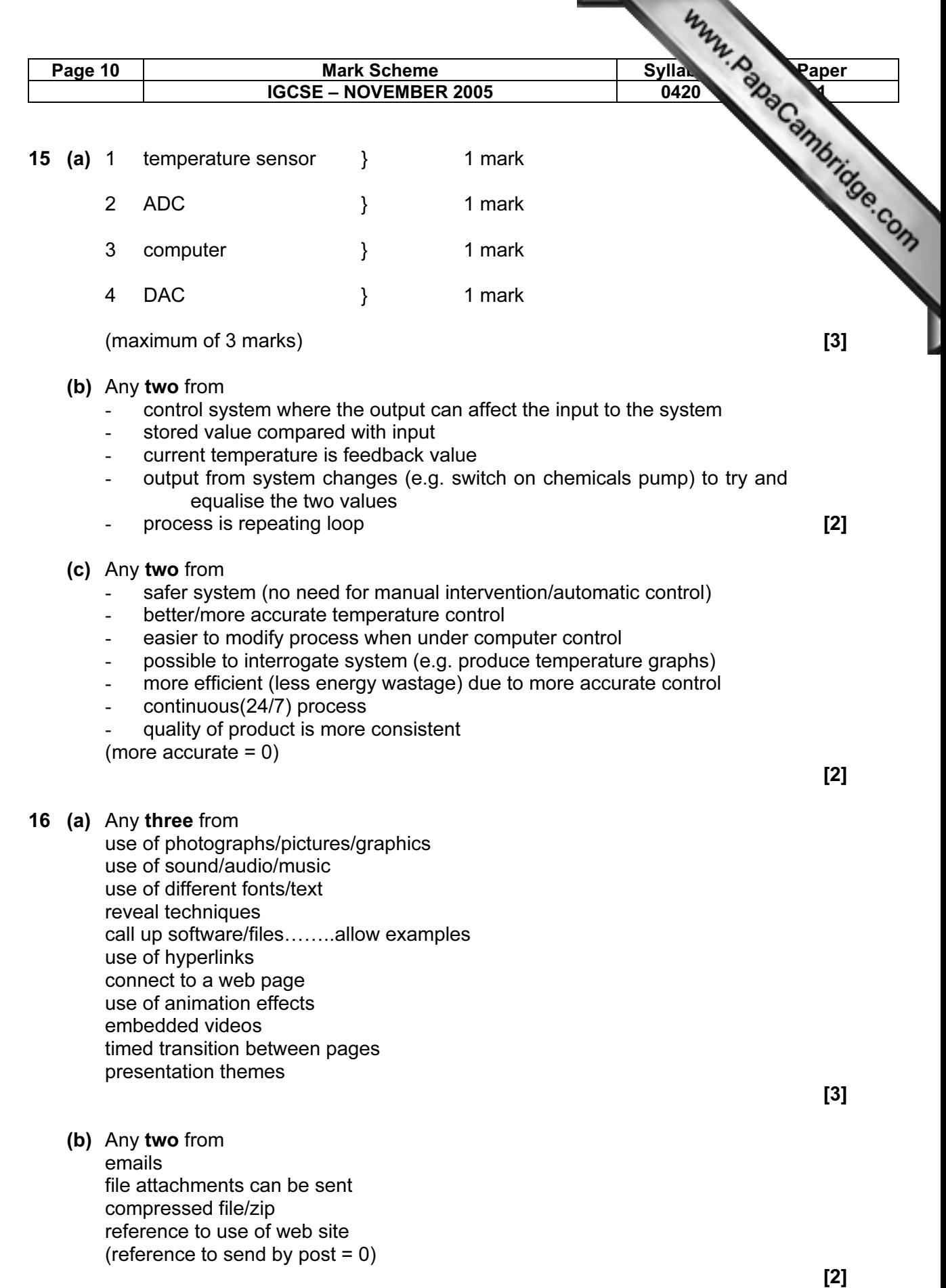

ъ.

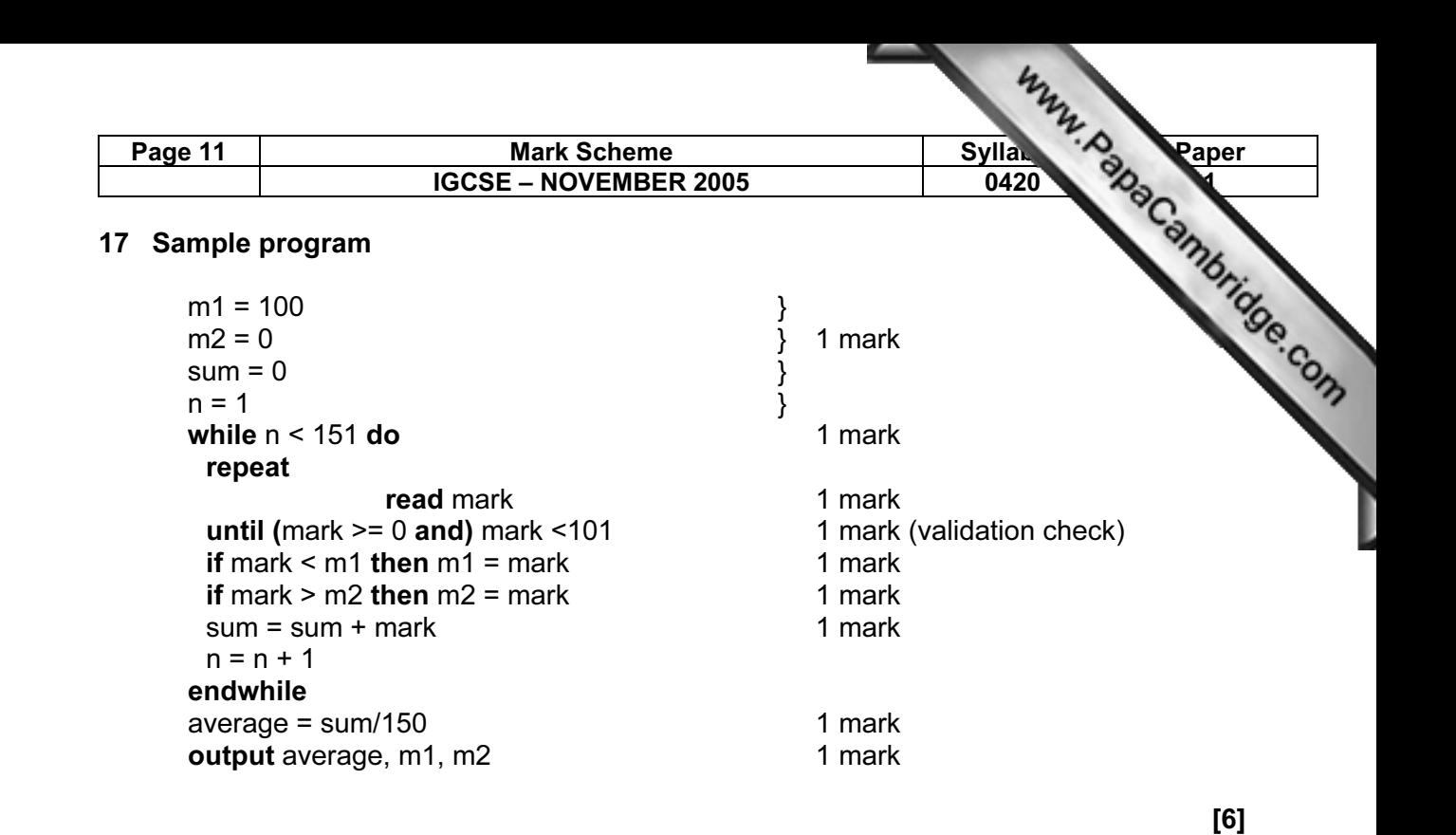

## General mark points

 initialisation (must correctly set smallest (m1) and largest (m2) boundaries) method for looping round for 150 students reading in marks for all students checking if mark inside 0 to 100 boundary and action taken setting value of smallest (m1) after checking against input mark setting value of largest (m2) after checking against input mark totalling all marks together calculating the average mark output of average, smallest mark (m1), largest mark (m2)